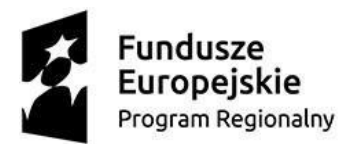

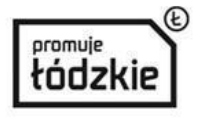

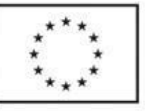

## **HARMONOGRAM SZKOLEŃ ZAWODOWYCH**

w ramach projektu

"Czas na zmiany II – aktywizacja zawodowa mieszkańców obszaru rewitalizacji miasta Łodzi"

Regionalny Program Operacyjny Województwa Łódzkiego na lata 2014-2020 Poddziałanie VIII.2.2. Wsparcie aktywności zawodowej osób po 29 roku życia-miasto Łódź

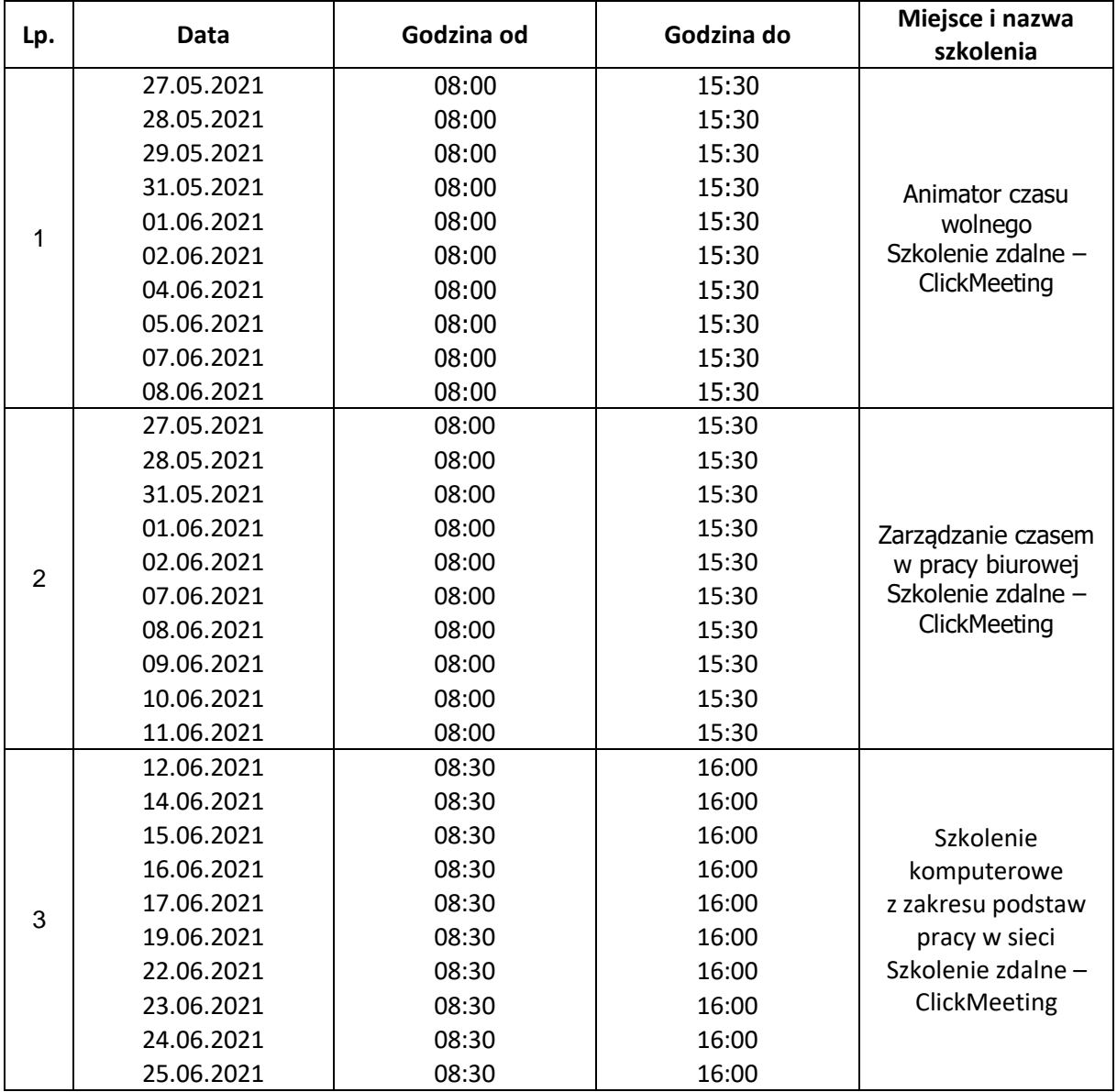

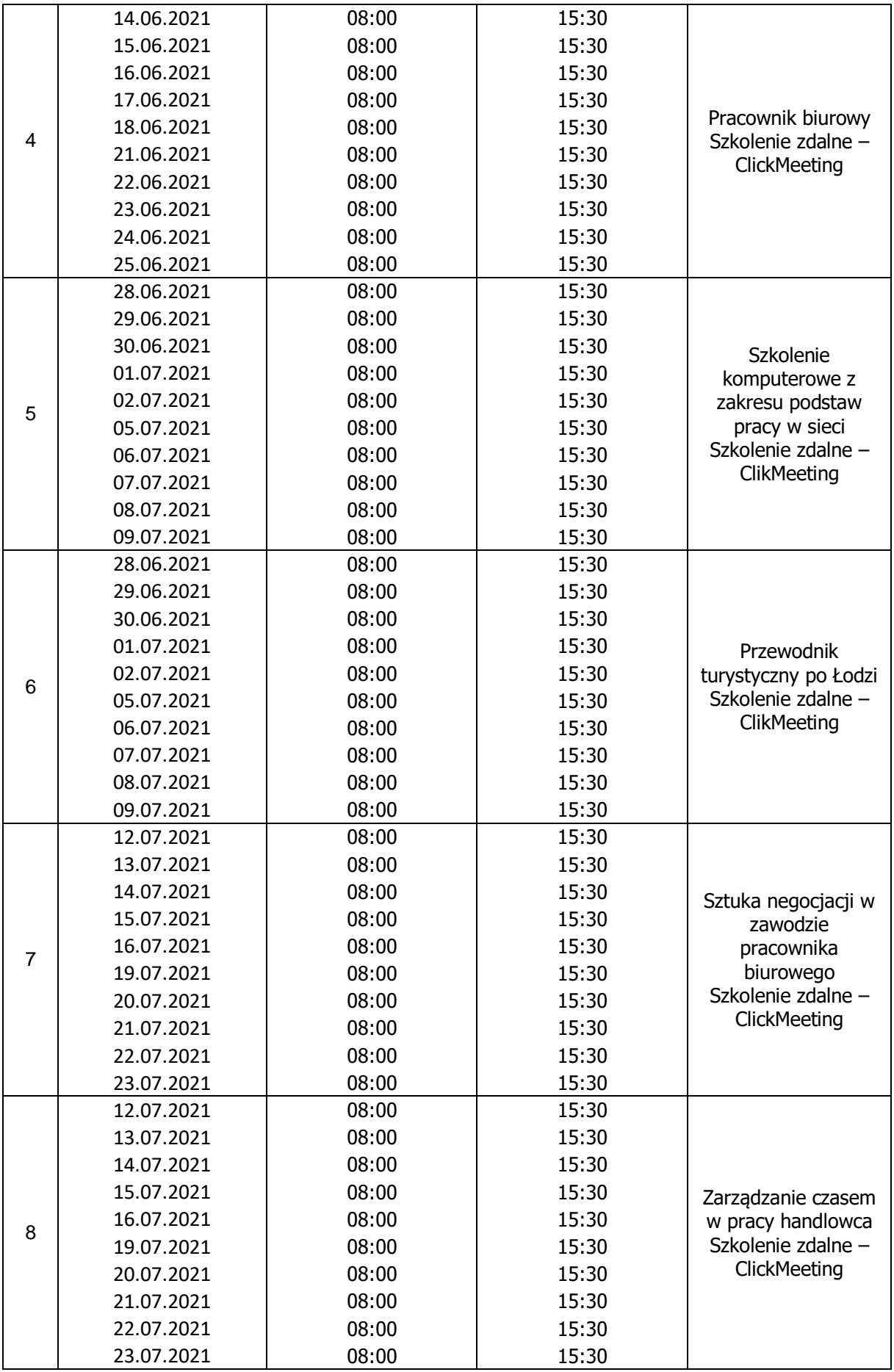

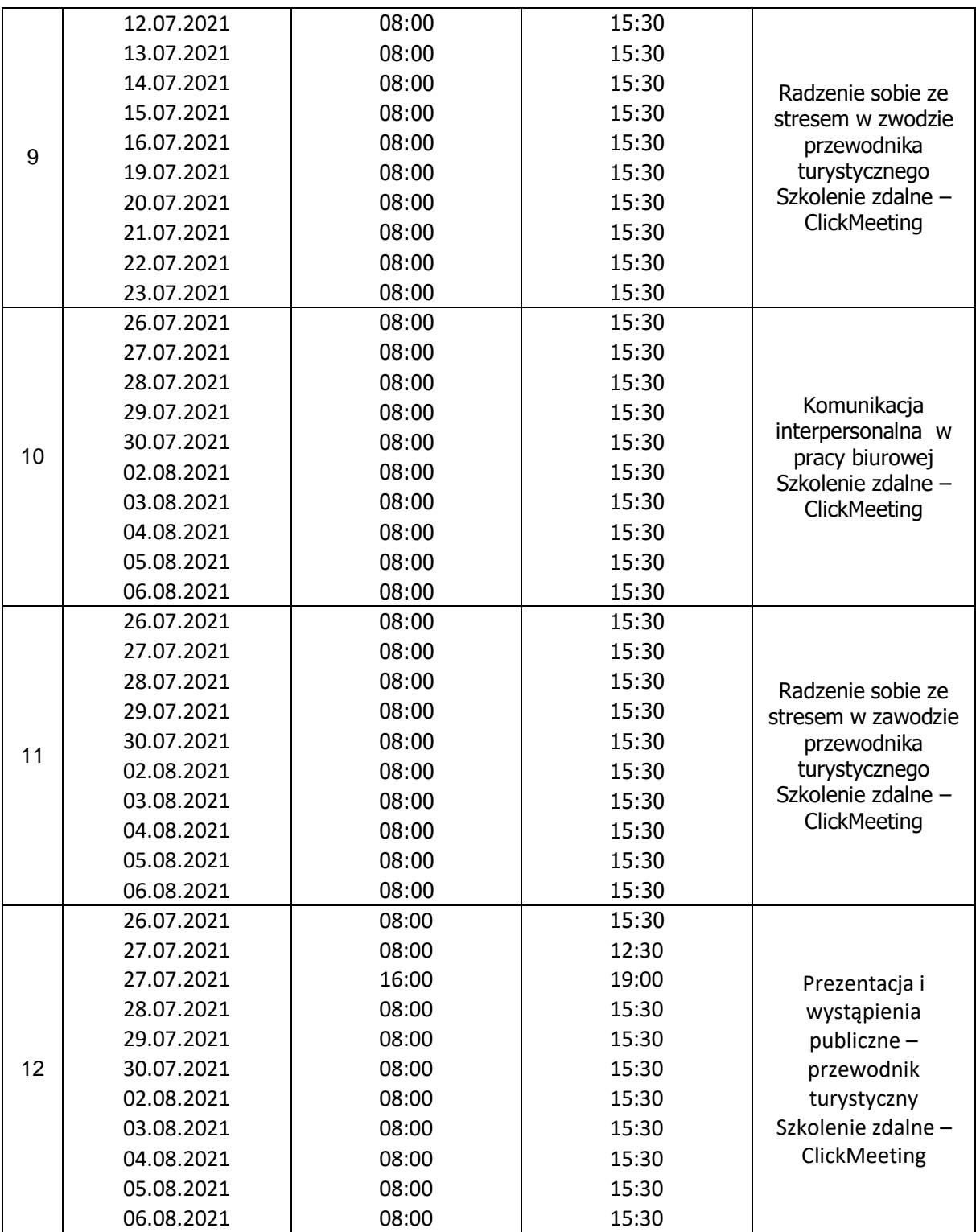

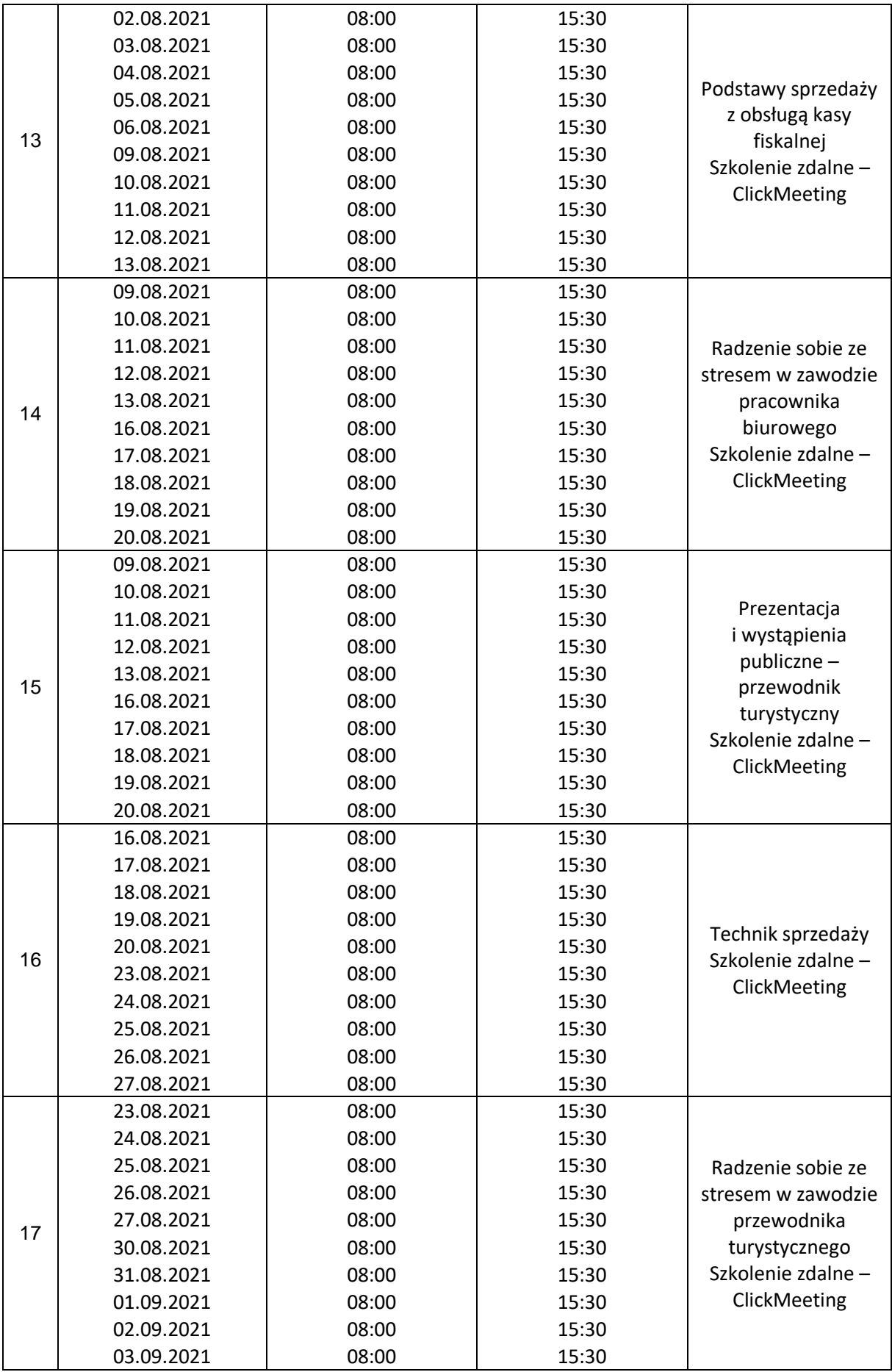

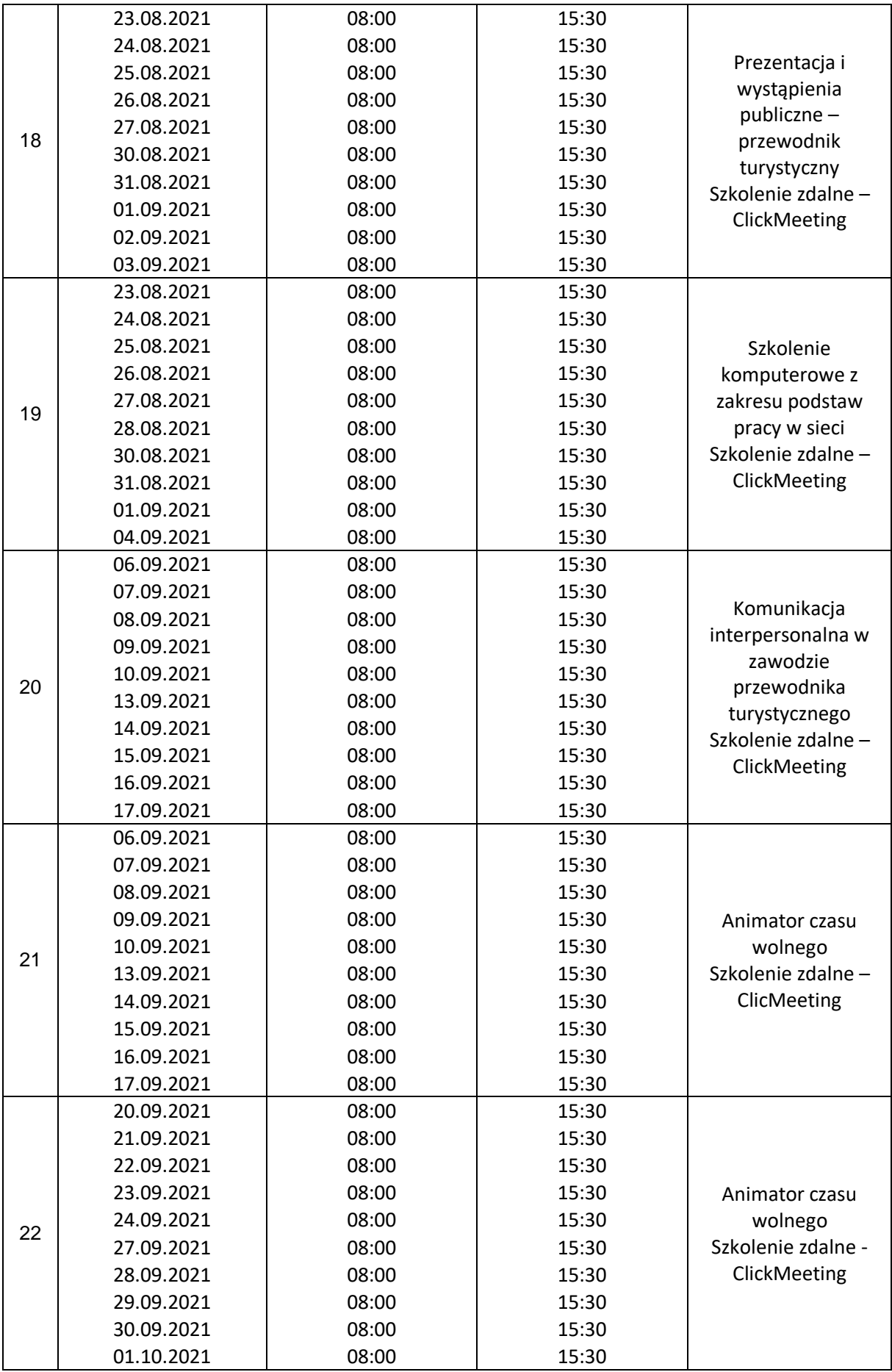

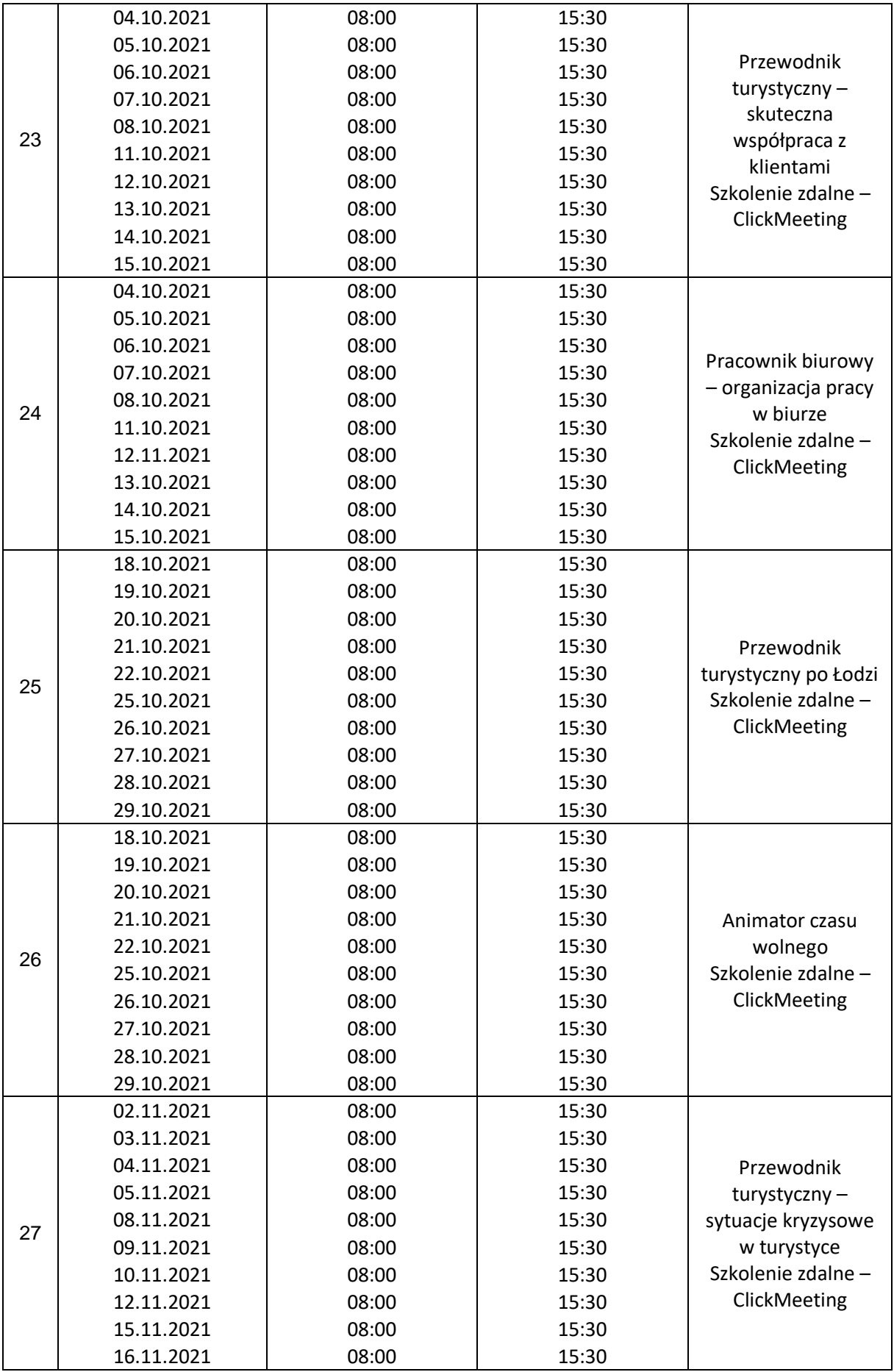

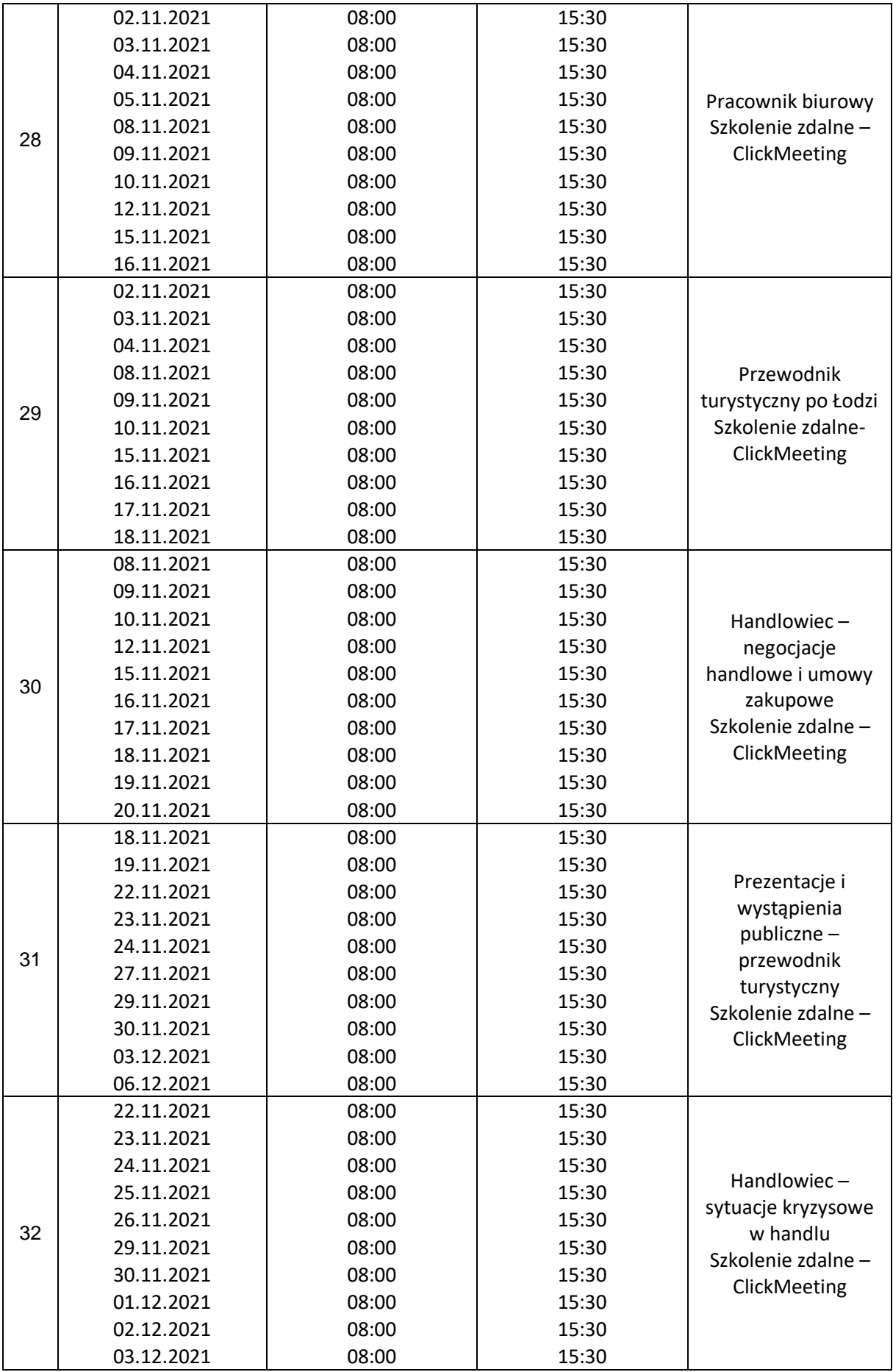

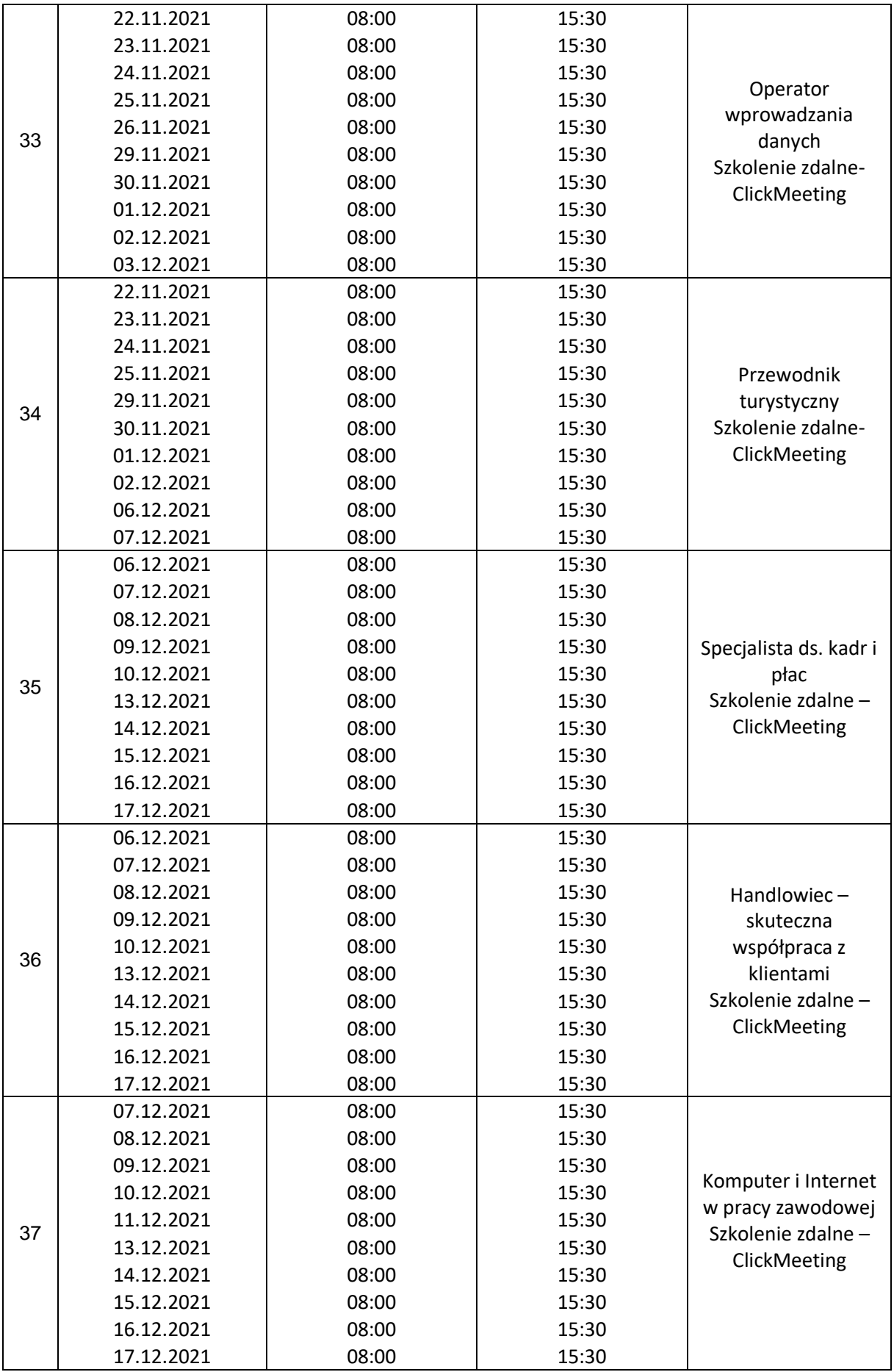

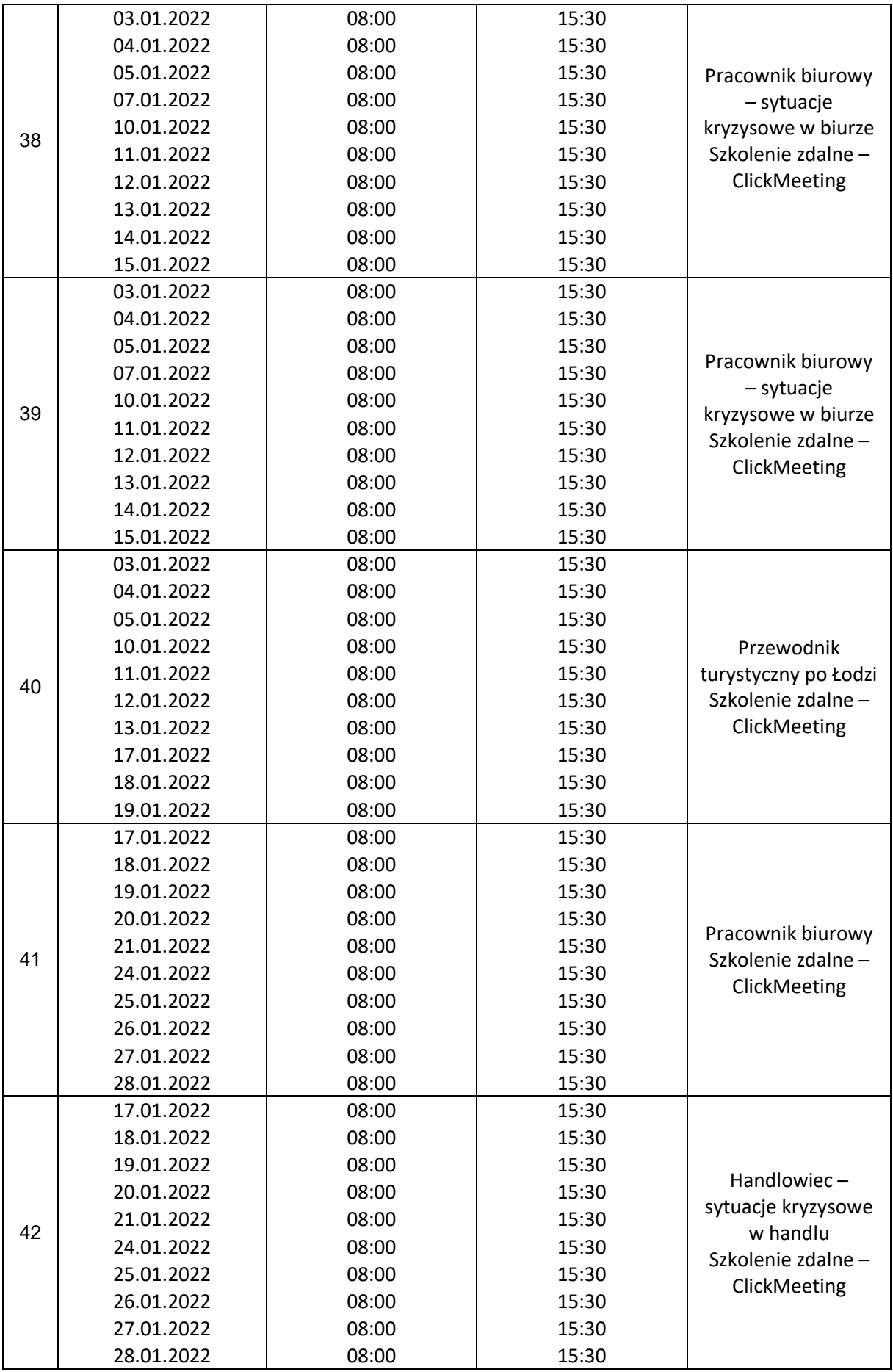

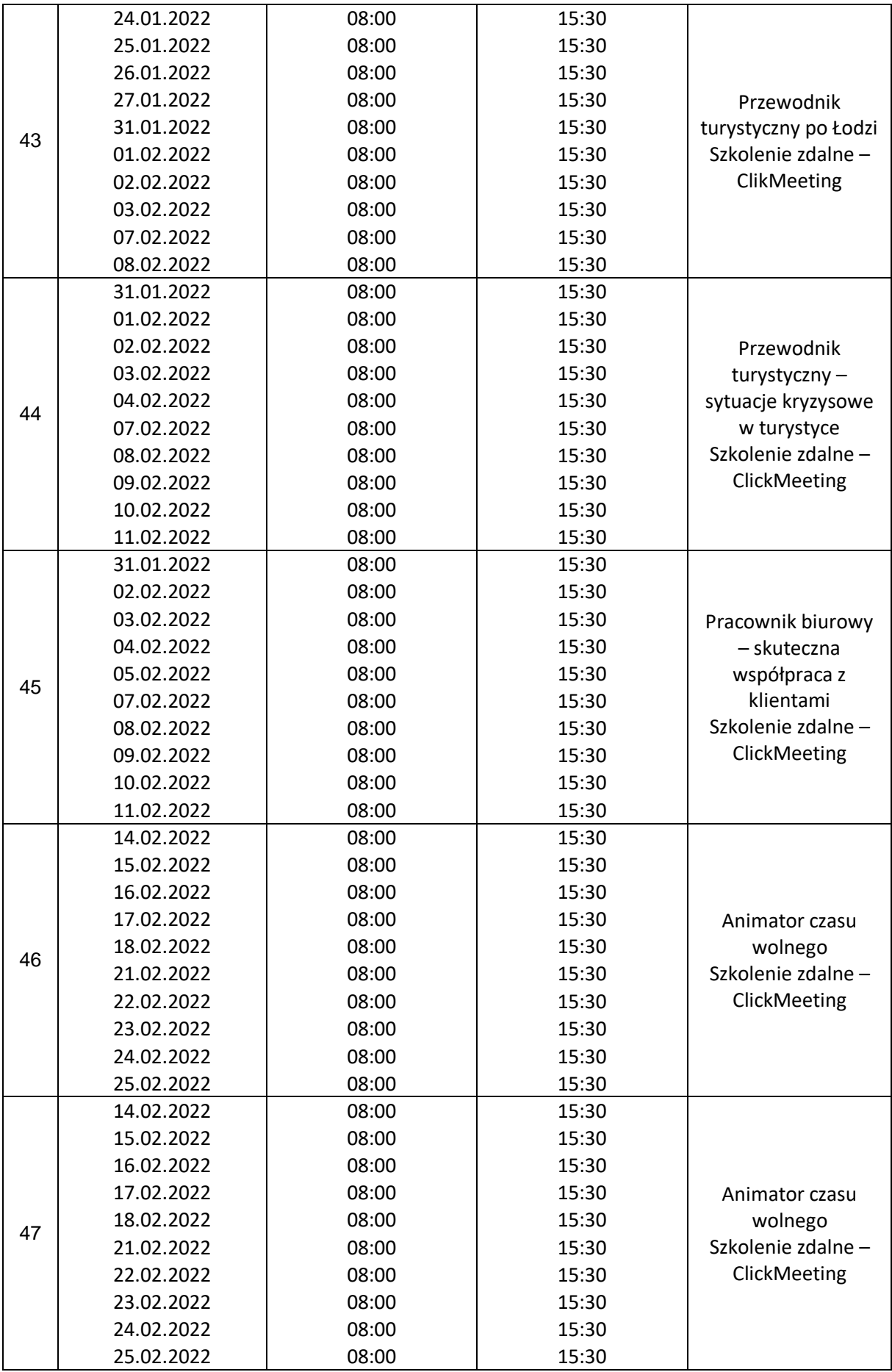

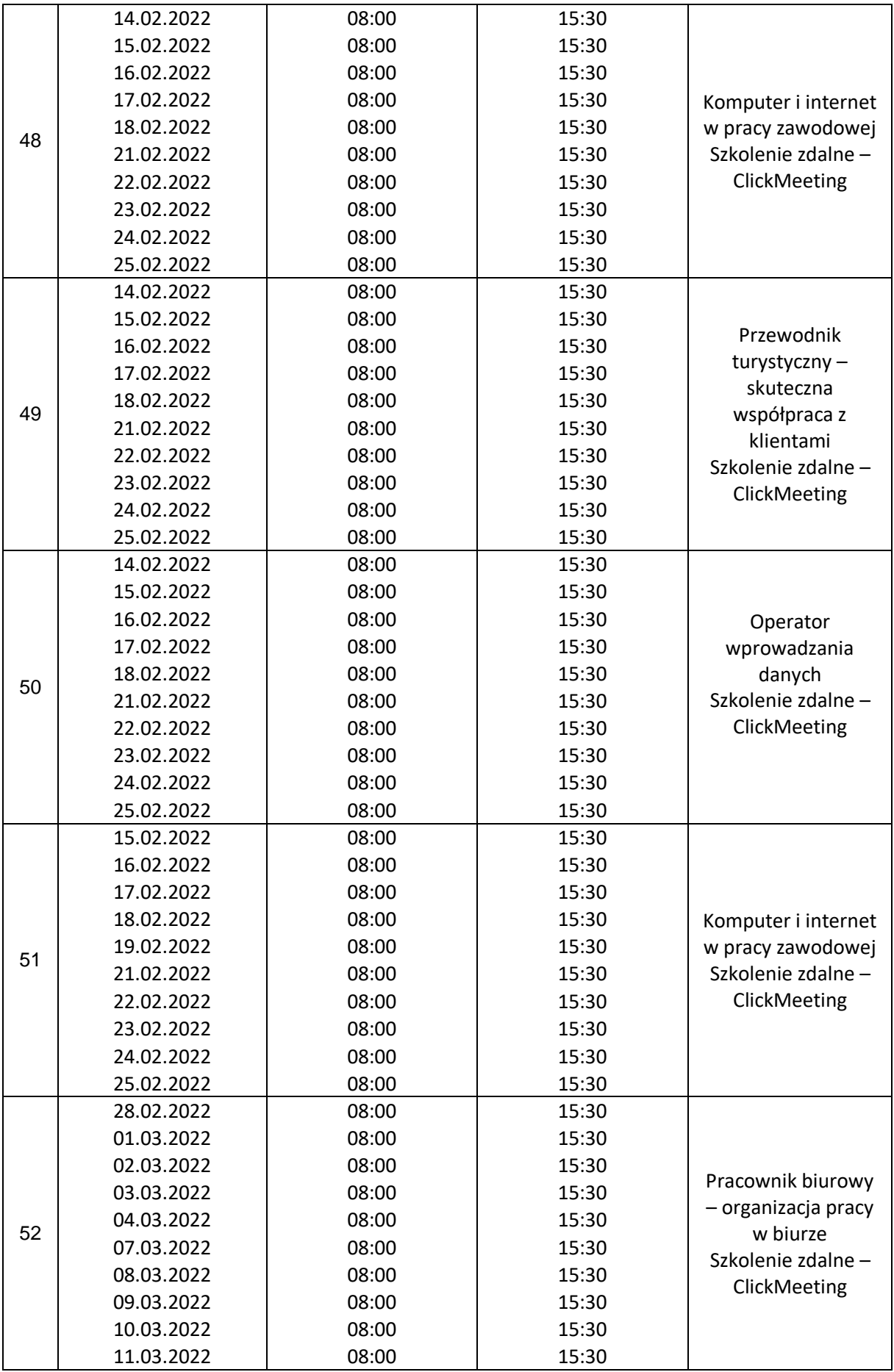

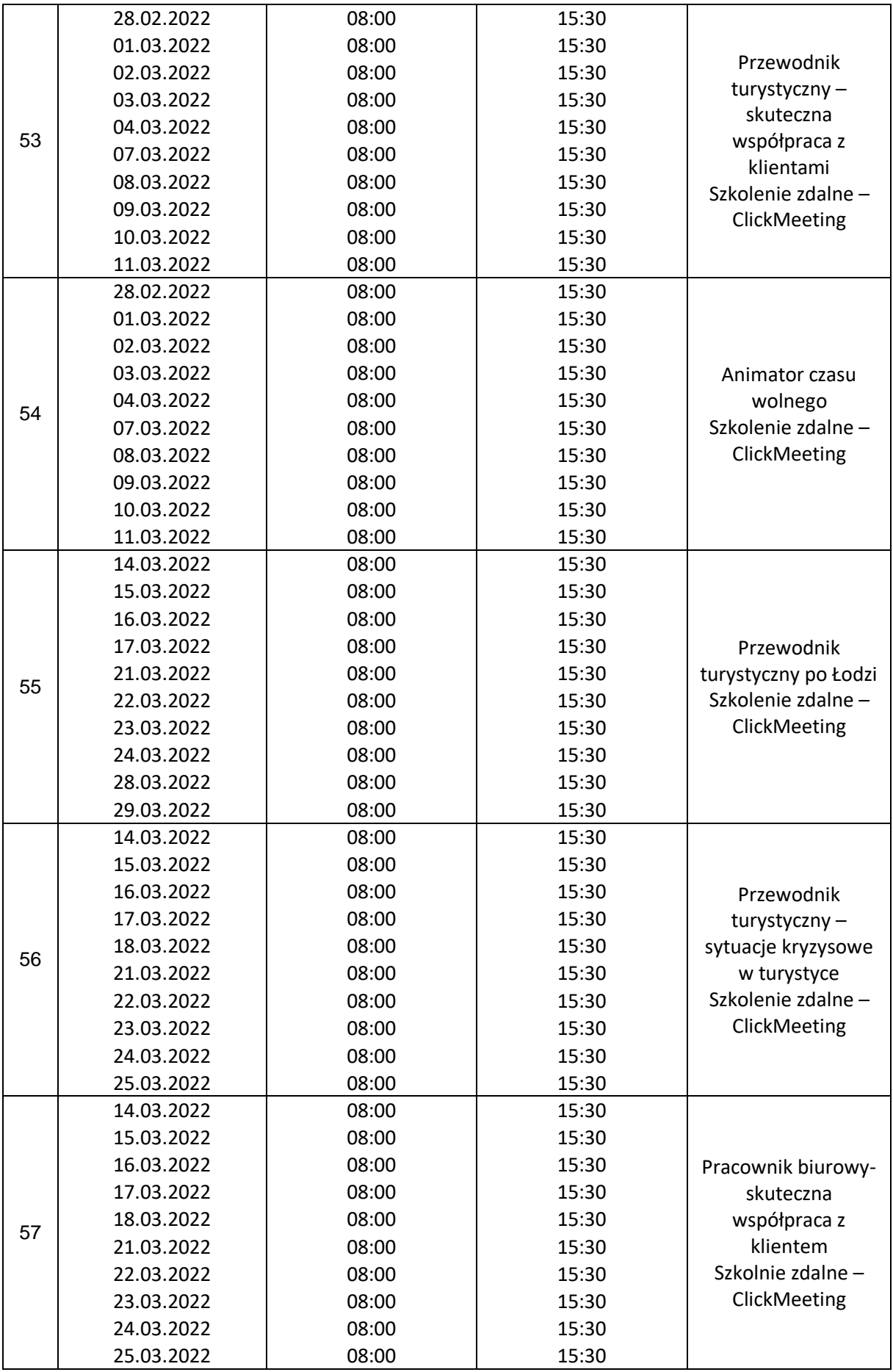

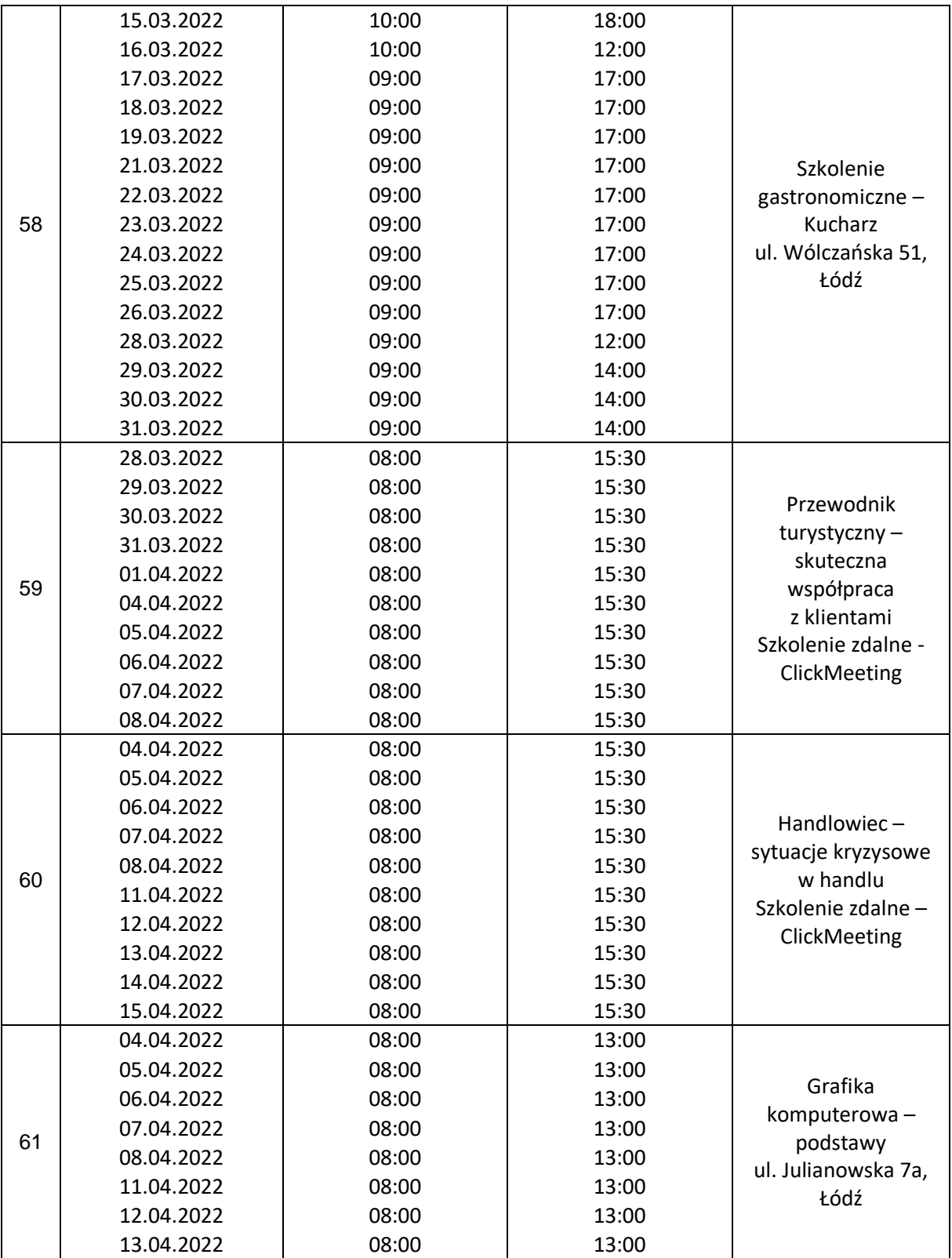

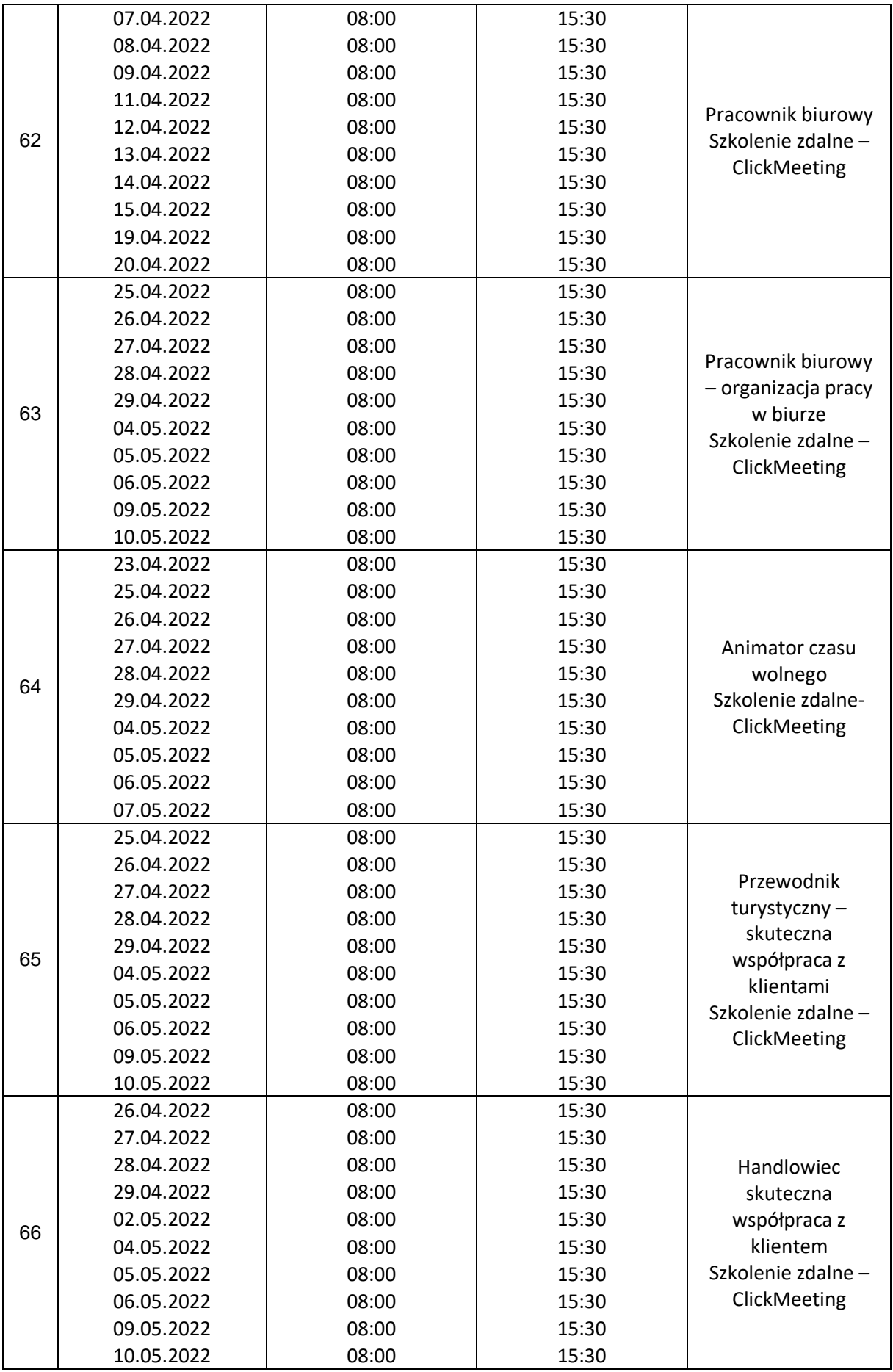

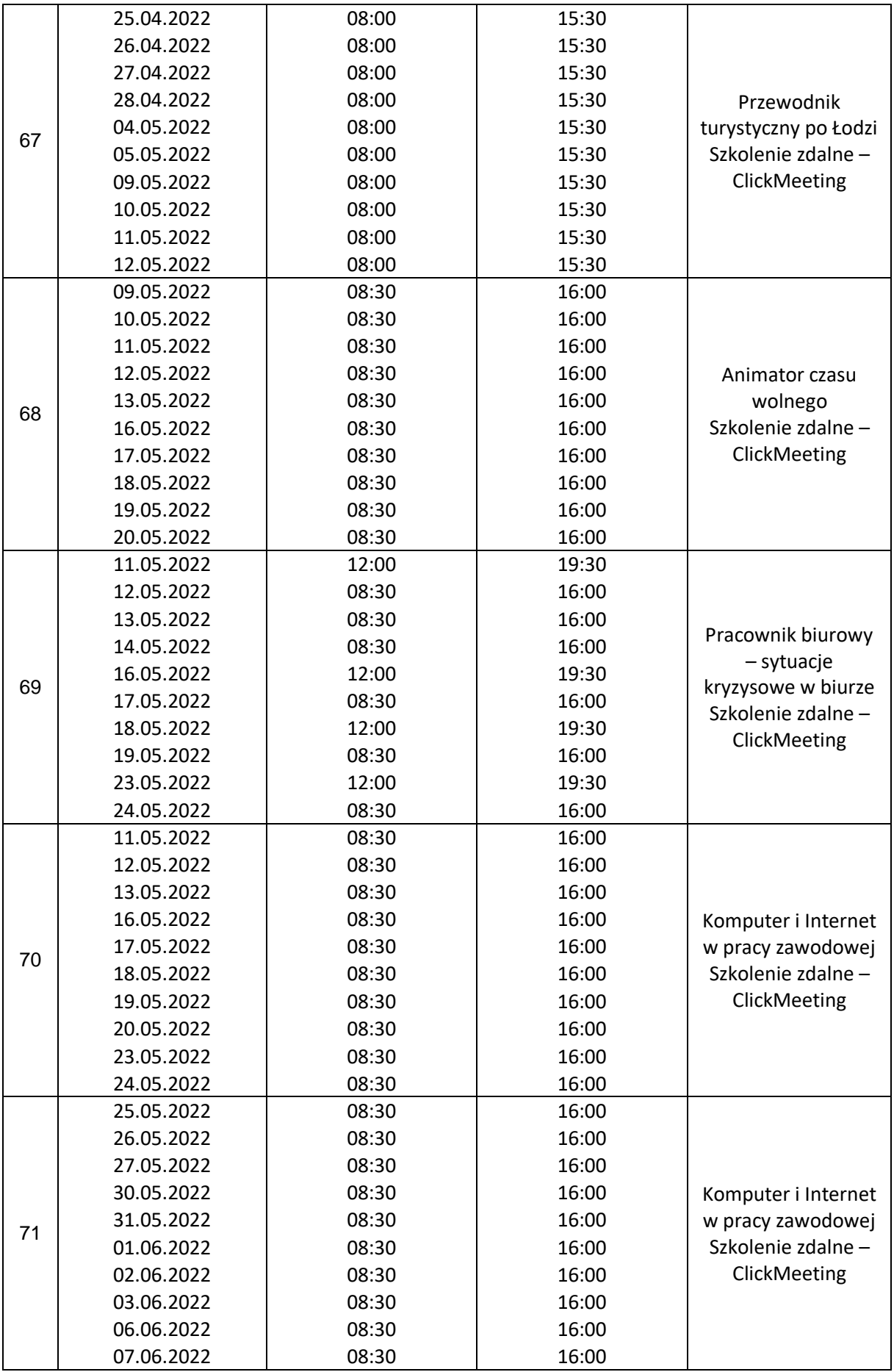

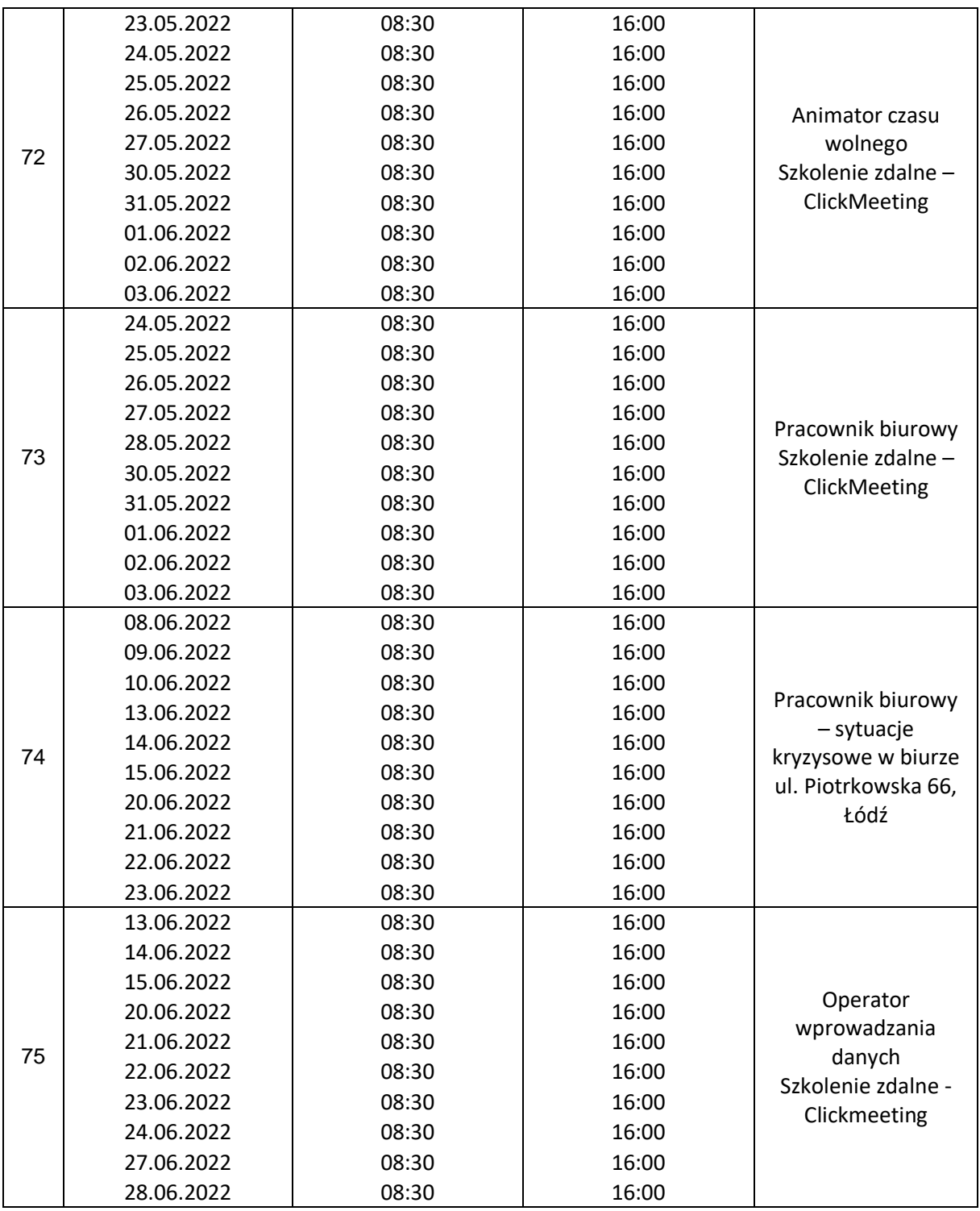

Planowane terminy wsparcia mogą ulec zmianie z powodu działania czynników losowych, potrzeb zgłaszanych przez uczestników projektu oraz ich zmiennej dyspozycyjności czasowej.